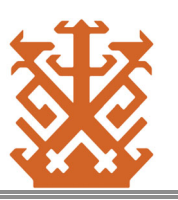

## **INSTITUT KESENIAN JAKARTA**

Jalan Cikini Raya 73 Komplek Taman Ismail Marzuki, Menteng, Jakarta Pusat, DKI Jakarta Website : www.ikj.ac.id / e-Mail : akademik@ikj.ac.id / Telepon : (021) 230-6127

## NILAI PERKULIAHAN MAHASISWA

**PRODI : TELEVISI DAN FILM** 

PERIODE: 2022 GENAP

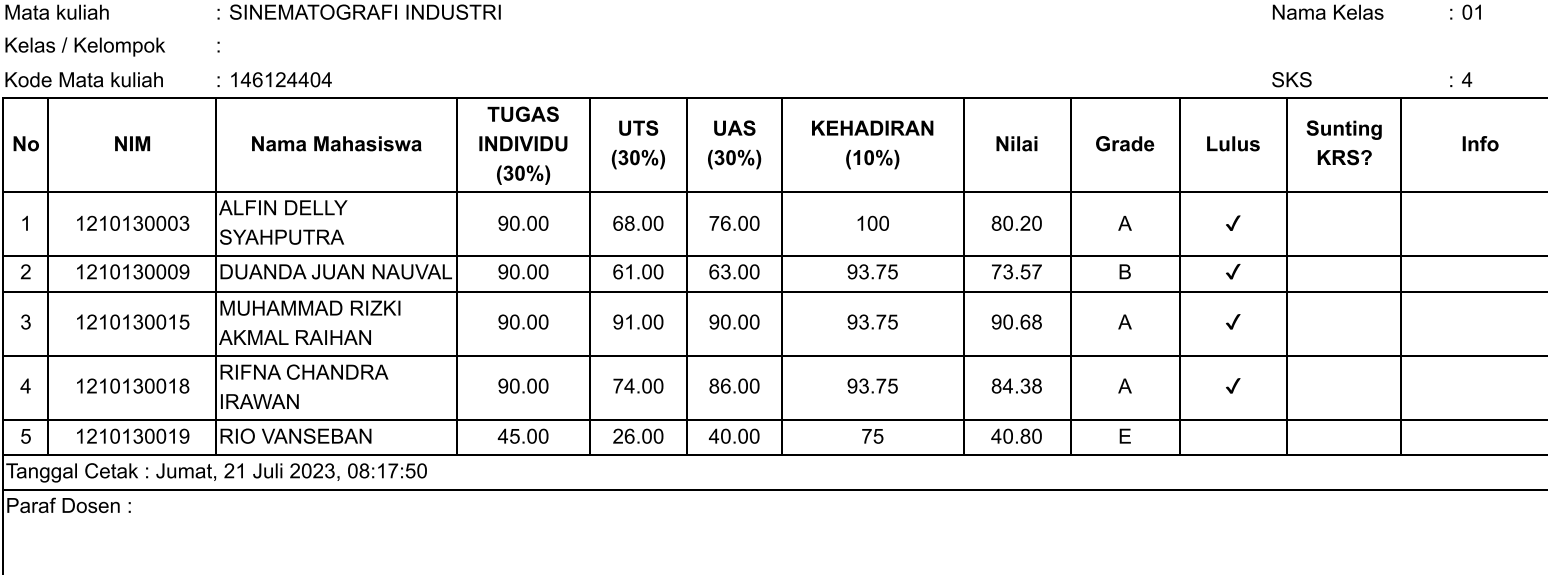

AGNI ARIATAMA, M.Sn.

Mohamad Iqbal Luddin